#### ISEC - Montpellier - July, 4th 2014

# Hierarchical Bayesian species distribution models with the **hSDM** R Package

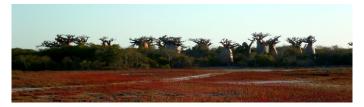

Ghislain Vieilledent<sup>\*,1</sup> Cory Merow<sup>2</sup> Jérôme Guélat<sup>3</sup> Andrew M. Latimer<sup>4</sup> Marc Kéry<sup>3</sup> Alan E. Gelfand<sup>5</sup> Adam M. Wilson<sup>6</sup> Frédéric Mortier<sup>1</sup> and John A. Silander Jr.<sup>2</sup>

Cirad France, [2] University of Connecticut USA, [3] Swiss Ornithological Institute Switzerland,
 [4] University of California USA, [5] Duke University USA, [6] Yale University USA

イロト 不得下 イヨト イヨト 二日

| Introduction |
|--------------|
| 00000000     |

- Species distribution models
- Issues : imperfect detection and spatial correlation
- Available softwares

#### Examples

- N-mixture iCAR model
- Binomial iCAR model with large data-set

#### Participation (2) hSDM R package

- Package main characteristics
- Parameter inference

#### Recommendations

- "statistical machismo" ?
- hSDM and applied research in ecology

#### ・ロト・日本・日本・日本・日本・日本

| Introduction |  |
|--------------|--|
| 0000000      |  |

- Species distribution models
- Issues : imperfect detection and spatial correlation
- Available softwares

#### Examples

- N-mixture iCAR model
- Binomial iCAR model with large data-set

### 2 hSDM R package

- Package main characteristics
- Parameter inference

#### Recommendations

- "statistical machismo" ?
- hSDM and applied research in ecology

#### ・ロト・日本・日本・日本・日本・日本

| Introduction   | hSDM R package<br>ດດດ | Examples<br>00000 | Recommendations |
|----------------|-----------------------|-------------------|-----------------|
| SDM definition | on                    |                   |                 |
|                |                       |                   |                 |

#### Objectives

- Identifying the suitable habitat for species persistence
- Reference : species niche (Hutchinson 1957)
- Representing this habitat spatially (maps)
- Applications : conservation biology

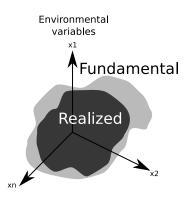

## Imperfect detection

- Species is not observed perfectly ("Now you see me, now you don't")
- Detection probability < 1
- Treating observations as the "true" species distribution might lead to completely wrong habitat models
- See Lahoz-Monfort et al. 2014 Global Ecology and Biogeography

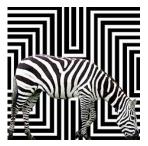

| Spatial aut  | 1              |          |                 |
|--------------|----------------|----------|-----------------|
| Introduction | hSDM R package | Examples | Recommendations |

## Spatial autocorrelation

- Most species present geographical patchiness
- Positive spatial correlation
- Causes :
  - Exogeneous environmental factors (climate, soil)
  - Endogeneous biotic processes (dispersal, migration)
- Ignoring spatial correlation may lead to biased conclusions about ecological relationships
- See Lichstein et al. 2002 Ecological Monographs

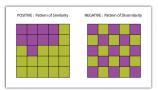

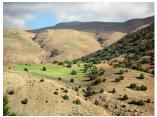

| Introduction |  |
|--------------|--|
| 0000000      |  |

hSDM R package

Examples

Recommendations

## Site-occupancy and N-mixture models

Site-occupancy model (occurrence data)

**Ecological process** :  $Z_i \sim \mathcal{B}ernoulli(\theta_i)$  $logit(\theta_i) = X_i\beta$ 

**Observation process** :  $y_{it} \sim Bernoulli(\delta_{it} \times Z_i)$  $logit(\delta_{it}) = W_{it}\gamma$  N-mixture model (count data)

Ecological process :  $N_i \sim \mathcal{P}oisson(\lambda_i)$  $\log(\lambda_i) = X_i \beta$ 

**Observation process** :  $y_{it} \sim \mathcal{B}inomial(N_i, \delta_{it})$  $logit(\delta_{it}) = W_{it}\gamma$ 

Repeated observations at particular sites (multiple visits)

| Introduction | hSDM R package | Examples | Recommendations |
|--------------|----------------|----------|-----------------|
|              | ດດດ            | 00000    | ೧೧೧೧            |
| CAR process  |                |          |                 |

#### intrinsic CAR

## $p( ho_j| ho_{j'}) \sim \mathcal{N}ormal(\mu_j, V_{ ho}/n_j)$

 $\mu_j$ : mean of  $\rho_{j'}$  in the neighborhood of j.  $V_{\rho}$ : variance of the spatial random effects.  $n_j$ : number of neighbors for cell j.

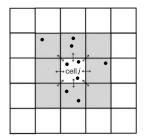

| Introduction |
|--------------|
| 00000000     |

### CAR process

# Site-occupancy model (occurrence data)

Ecological process :  $Z_i \sim Bernoulli(\theta_i)$  $logit(\theta_i) = X_i\beta + \rho_{j(i)}$ 

#### **Observation process** : $y_{it} \sim Bernoulli(\delta_{it} \times Z_i)$ $logit(\delta_{it}) = W_{it}\gamma$

#### N-mixture model (count data)

Ecological process :  $N_i \sim Poisson(\lambda_i)$  $\log(\lambda_i) = X_i\beta + \rho_{j(i)}$ 

**Observation process** :  $y_{it} \sim \mathcal{B}inomial(N_i, \delta_{it})$  $logit(\delta_{it}) = W_{it}\gamma$ 

・ロト・日本・日本・日本・日本・日本・日本

| Introduction | hSDM R package<br>ののの | Examples<br>೧೧೧೧೧ | Recommendations |
|--------------|-----------------------|-------------------|-----------------|
| Available so | ftwares               |                   |                 |

#### Softwares for mixture models

PRESENCE, MARK, E-SURGE, unmarked, stocc, JAGS, stan, WinBUGS, OpenBUGS

Softwares for spatial autocorrelation

OpenBUGS, WinBUGS, BayesX, stocc, CARBayes, R-INLA, spatcounts, OpenBUGS, spdep, CARramps, spBayes

#### Mixture models + spatial autocorrelation

Very few softwares available and limitations : **OpenBUGS**, **WinBUGS** (might be slow), **stocc** (probit and binary data only).

| Introduction | hSDM R package | Examples | Recommendations |
|--------------|----------------|----------|-----------------|
| 00000000     | ●○○            | 00000    | 0000            |
|              |                |          |                 |

- Species distribution models
- Issues : imperfect detection and spatial correlation
- Available softwares

#### Examples

- N-mixture iCAR model
- Binomial iCAR model with large data-set

#### 2 hSDM R package

- Package main characteristics
- Parameter inference

#### Recommendations

- "statistical machismo" ?
- hSDM and applied research in ecology

Recommendations

## Package main characteristics

- hSDM : R "user-friendly" package
- Mixture models : site-occupancy, N-mixture, but also ZIB and ZIP models
- Including a spatial autocorrelation process (iCAR)
- Web-site : https://ecology. ghislainv.fr/hSDM
- Vignette with several examples on simulated and real data-sets

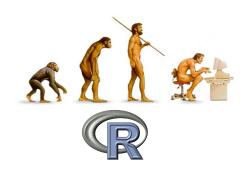

| Introduction | hSDM R package | Examples | Recommendations |
|--------------|----------------|----------|-----------------|
| ೧೧೧೧೧೧೧೧     | ○○●            | 00000    |                 |
| Parameter i  | nference       |          |                 |

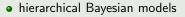

- MCMC methods (no approximation of the posterior)
- adaptive Metropolis within Gibbs ("efficient")
- written in pure C code ("fast")
- source code available through git on Sourceforge

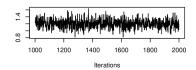

Trace of beta0

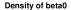

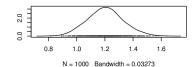

| Introduction | hSDM R package | Examples | Recommendations |
|--------------|----------------|----------|-----------------|
| 00000000     | 000            | •••••    |                 |
|              |                |          |                 |

- Species distribution models
- Issues : imperfect detection and spatial correlation
- Available softwares

#### 3 Examples

- N-mixture iCAR model
- Binomial iCAR model with large data-set

#### 2 hSDM R package

- Package main characteristics
- Parameter inference

#### Recommendations

- "statistical machismo" ?
- hSDM and applied research in ecology

# Introduction hSDM R package Examples Recommendations

- Kéry & Royle 2010, Journal of Animal Ecology
  - Abundance of the Willow tit (*Poecile montanus*)
  - Switzerland
  - 264 sites with 2 or 3 visits
  - 10×10 km cells

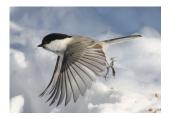

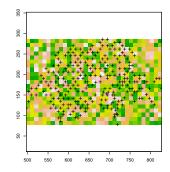

イロト 不得下 イヨト イヨト

э

#### 

- Models of increasing complexity
- (1) Poisson, (2) N-mixture and
   (3) N-mixture + iCAR

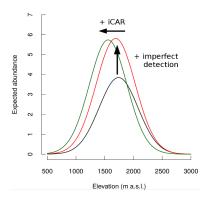

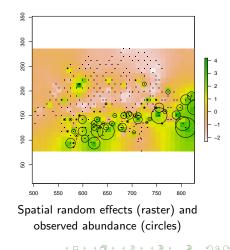

Recommendations

## Binomial iCAR model with large data-set

- Latimer et al. 2006, Ecological Applications
- Occurrence of Protea punctata
- Cap Floristic Region (South Africa)
- 36909 1'×1' grid cells
- Too many data to use **\*BUGS** programs

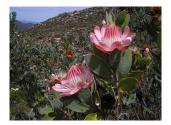

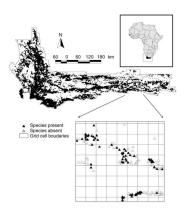

 Introduction
 h5DM R package
 Examples
 Recommends

 Binomial iCAR model with large data-set
 Recommends
 Recommends
 Recommends

Probability of presence

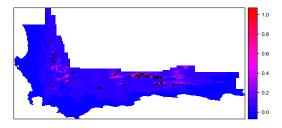

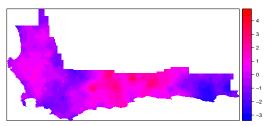

Spatial random effects

| Introduction | hSDM R package | Examples | Recommendations |
|--------------|----------------|----------|-----------------|
| 00000000     | 000            | 00000    | ●○○○            |
|              |                |          |                 |

- Species distribution models
- Issues : imperfect detection and spatial correlation
- Available softwares

#### 3 Examples

- N-mixture iCAR model
- Binomial iCAR model with large data-set

#### a) hSDM R package

- Package main characteristics
- Parameter inference

#### Recommendations

- "statistical machismo" ?
- hSDM and applied research in ecology

| Introduction   | hSDM R package | Examples | Recommendations |
|----------------|----------------|----------|-----------------|
| ೧೧೧೧೧೧೧೧       | ೧೧೧            | ೧೦೧೧೧    | ○●○○            |
| "statistical r | nachismo"?     |          |                 |

## Following Brian McGill's post

- Bonferroni corrections
- Phylogenetic corrections
- Spatial regression
- Detection error
- Bayesian methods

| Introdu |      |
|---------|------|
| 0000    | 0000 |

hSDM R pack

Examples 00000 Recommendations

## "statistical machismo" ?

#### Following Brian McGill's post

- Bonferroni corrections
- Phylogenetic corrections
- Spatial regression
- Detection error
- Bayesian methods

Can we be accused of "statistical machismo" ?

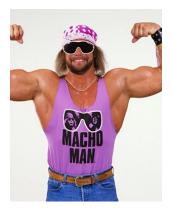

|              | applied research in |          | 0000            |
|--------------|---------------------|----------|-----------------|
| Introduction | hSDM R package      | Examples | Recommendations |

#### Some recommendations

- Complex models need appropriate data (quantity + structure).
- Beware of over-parametrization and identifiability problems.

#### Complex models and applied research

- It is true that in some cases, complex models do not significantly improve our ecological knowledge of the species.
- Conservation planning : we need to identify the level of **model complexity** we need to reach in order to take good decisions.

#### When complex models are necessary?

**hSDM** : tool to investigate the situations (species, place) where imperfect detection and spatial correlation lead to significant different results that impact decisions.

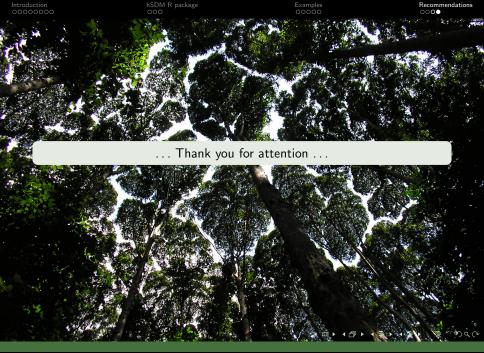